### Operating Systems (Memory management: Segmentation) Slides Set #15

By Prof K R Chowdhary

JNV University

January 8, 2024

**K ロ ▶ K 御 ▶ K 君 ▶ K 君 ▶ │ 君│ め Q ⊙** 

### Memory Allocation

- $\triangleright$  One of the simplest methods for allocating memory is to divide memory into several fixed-sized partitions.
- In the variable-partition scheme, the operating system keeps a table indicating which parts of memory are available and which are occupied. MATU
- $\triangleright$  At any given time, then, we have a list of available block sizes and an input queue.
- In general, the memory blocks available comprise a set of holes of various sizes scattered throughout memory.
- $\blacktriangleright$  There are many solutions to this problem. The first-fit, best-fit, and worst-fit strategies

K □ ▶ K @ ▶ K ミ ▶ K ミ ▶ │ ミ │ ◆ 9 Q G

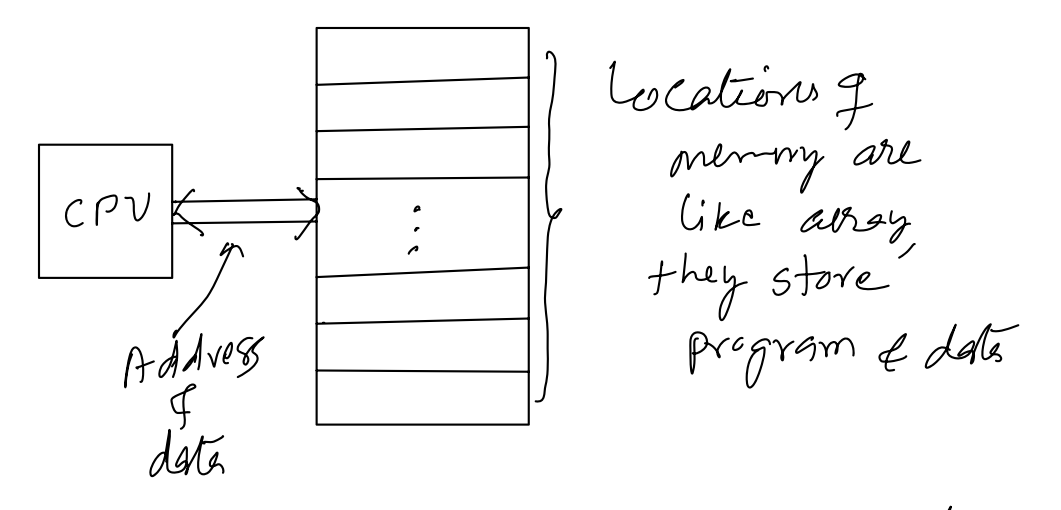

- -> Finction y menny management unit (MMV) is le allocate memory to programs and data, when progs are hun.
	- memory allocation table keeps the information about Which memory parts are available and which are allocated.  $\Rightarrow$

2, "F2" internal "

 $\overline{y}$ 

 $\overline{1}$ 

ا ڪ

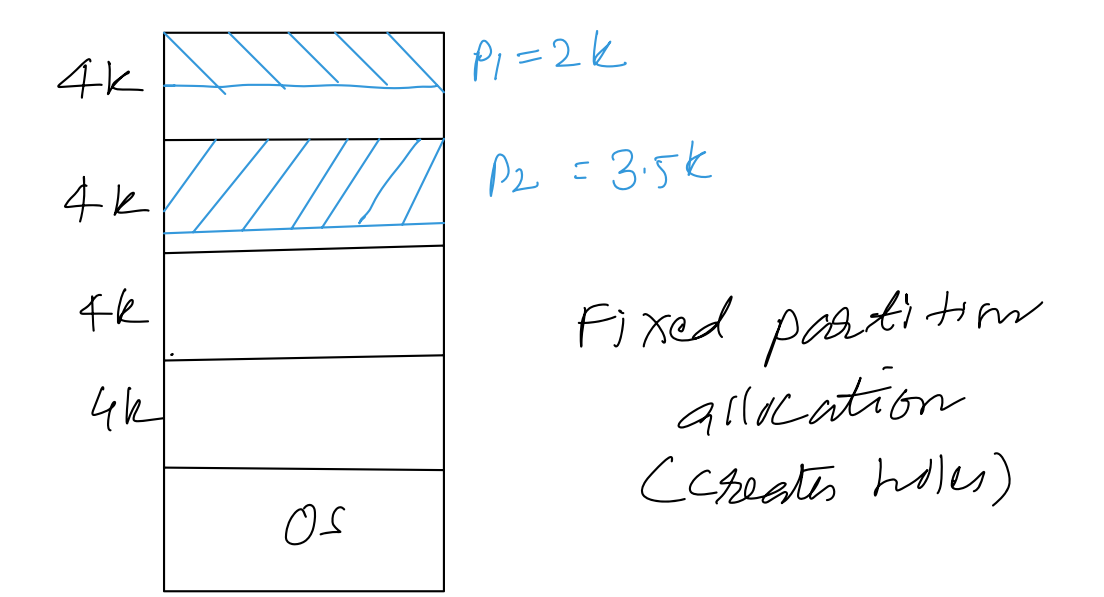

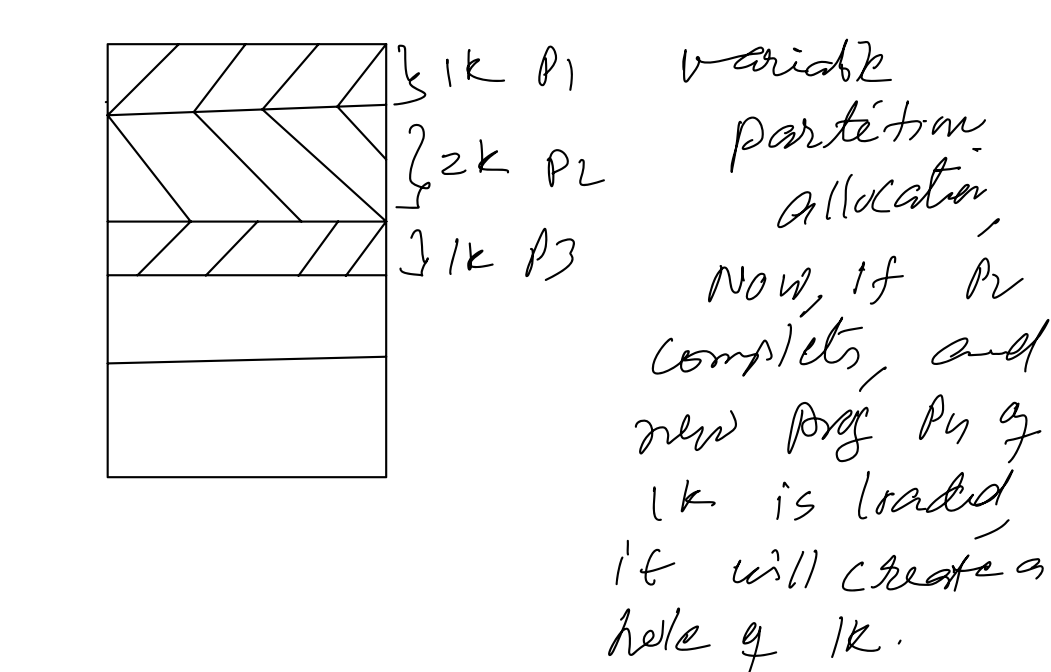

| 2k | if $prog. % 25k$ is located  |
|----|------------------------------|
| 5k | the $blue, lk$ is $fish-fit$ |
| 3k | the $pdf. % 25k$ is          |
| 1k | in $pdf. 25k$ is             |
| 05 | in $符. 25k$ is               |
| 05 | in $called, but-fit$         |

If larget partition is allocated to methed

### <span id="page-5-0"></span>Fragmentation

- $\blacktriangleright$  Both the first-fit and best-fit strategies for memory allocation suffer from **external fragmentation**.
- $\triangleright$  Depending on the total amount of memory storage and the average process size, external fragmentation may be a minor or a major problem.
- **INET MEMORY FRAGE MEDITY CONCORDING MAKE CALCE AS MAKE METALLY METALLY METALLY METALLY METALLY METALLY METALLY METALLY METALLY METALLY METALLY METALLY METALLY METALLY METALLY METALLY METALLY METALLY METALLY METALLY METALL**
- $\triangleright$  One solution to the problem of external fragmentation is compaction.

I need to be done at 2m time<br>3 men that all fragments are pushed<br>to cithel beginde and 

# <span id="page-6-0"></span>Segmentation

Another possible solution to the external-fragmentation problem is to permit the logical address space of the processes to be noncontiguous.

Important: User's view of memory is not the same as the actual physical memory.

- Basic Method: Do programmers think of memory as a linear array of bytes?,
- $\blacktriangleright$  Programmer thinks of it as a main program with a set of methods, procedures, or functions.

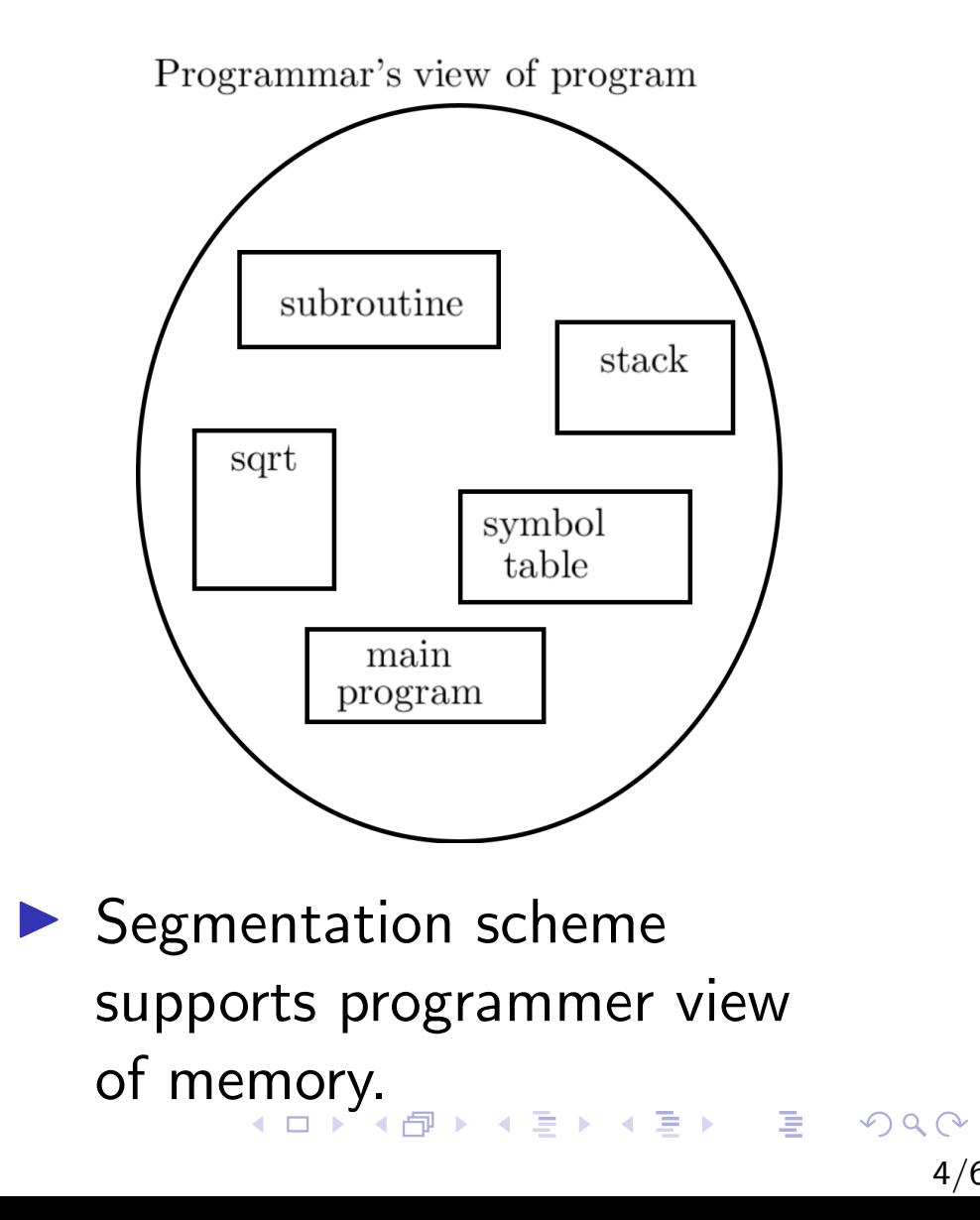

-> A user consider the memory as a linear arroy y byton a menoy. locations, than contains cither enstretimes or dats. This is users view of memory. Fact: memory is divided Ent pregnaine) its functions stack library Functions ete: Fach having starting address and endsy addres which depends on where the program is traded of ten time. A programmer considers the memory  $\rightarrow$ au diffrent partitions y variable

Sizes, having some data some programs. Stack, florctions etc.

=> The segmentation method scipports tell programmer's lieu of memory allo cation.

## <span id="page-8-0"></span>Segmentation....

 $\blacktriangleright$  Each segment has a name and a length. The addresses specify both the segment name and the offset within the segment.

*<segm no., o*↵*set>.*

A 'C' compiler might create separate segments for the following:

- The code,  $\lambda$
- Global variables.
- The heap from which memory is allocated,
- The stacks used by each thread,
- The standard C library.

K □ ▶ K @ ▶ K 로 ▶ K 로 ▶ 『로 』 9 Q 0

## Segmentation Hardware

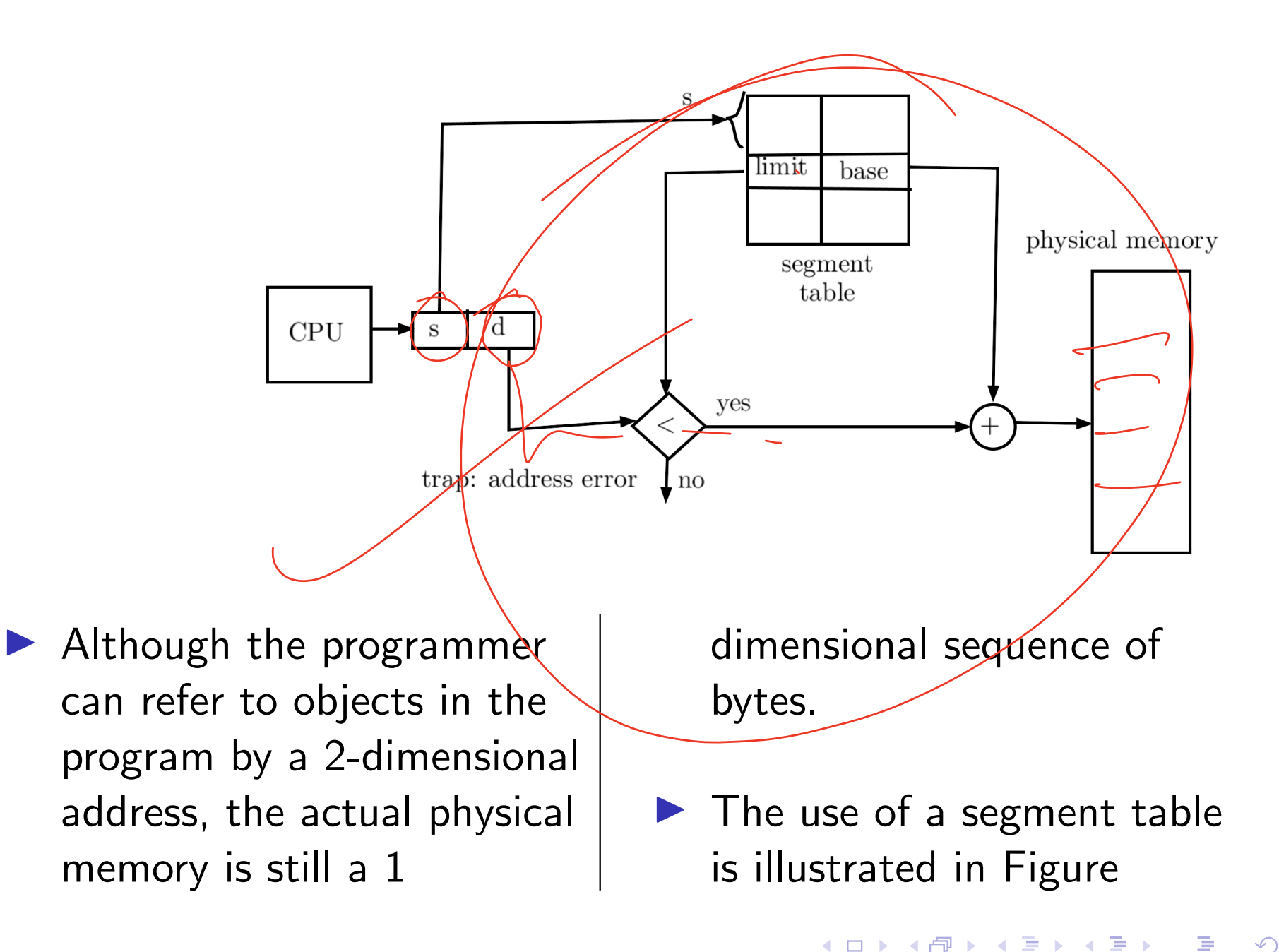